## $<<$ FoxBASE+ $>$

 $<<$ FoxBASE+ $>$ 

- 13 ISBN 9787563907526
- 10 ISBN 7563907521

出版时间:1999-01

PDF

更多资源请访问:http://www.tushu007.com

 $<<$ FoxBASE+ $>$ 

FoxBASE

FoxBASE

FoxBASE+语言的主要语言特性、语法规则、命令的功能与使用、函数的功能与使用以及 FoxBASE

## $<<$ FoxBASE+ $>$

 $1$  $1.1$  $1.1.1$  $1.1.2$  $1.2$  $1.21$ 1.22 1.23 1.3数据模型和数据库系统 1.31  $1.32$ 1.33 1.4FoxBASE  $1.4.1$  $1.4.2$  FoxBASE  $1.43FoxBASE$ 1.4.4 FoxBASE 1.5FoxBASE 1.6FoxBASE 1.6.1FoxBASE  $1.62$ FoxBASE  $\frac{1.7}{2}$ FoxBASE 2.1 FoxBASE  $2.1.1$  $21.2$ 22  $221$ 22.2 223 224 225 23 231 232 24 24.1 24.2 243 244 245 246 25

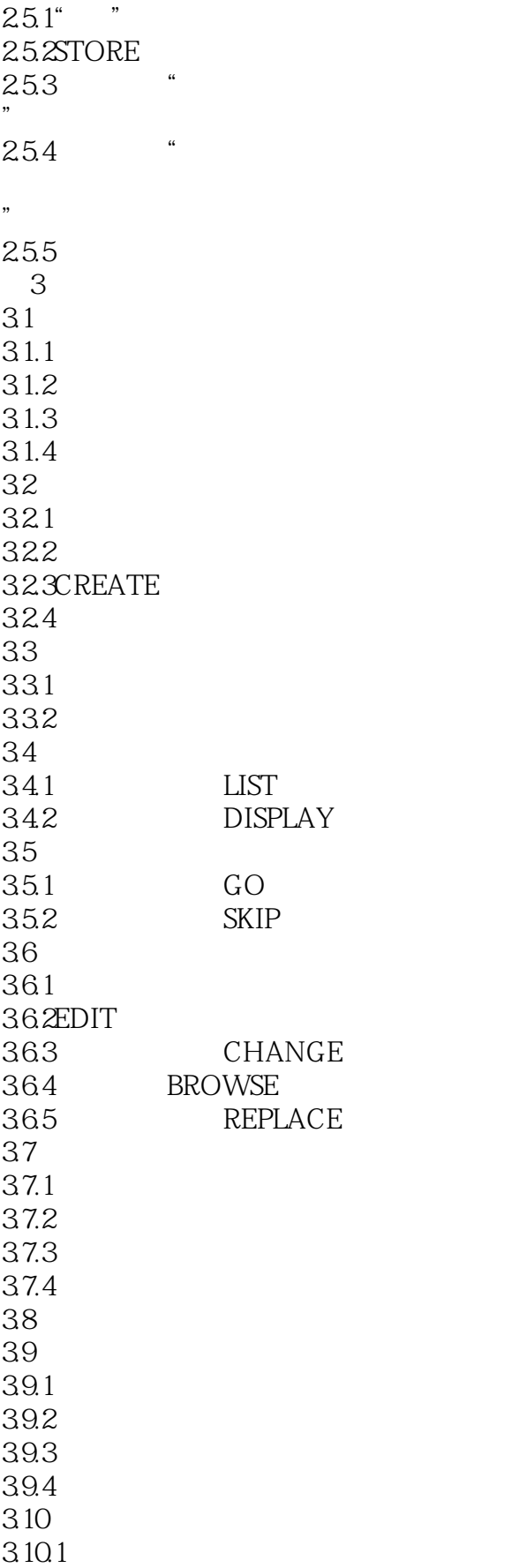

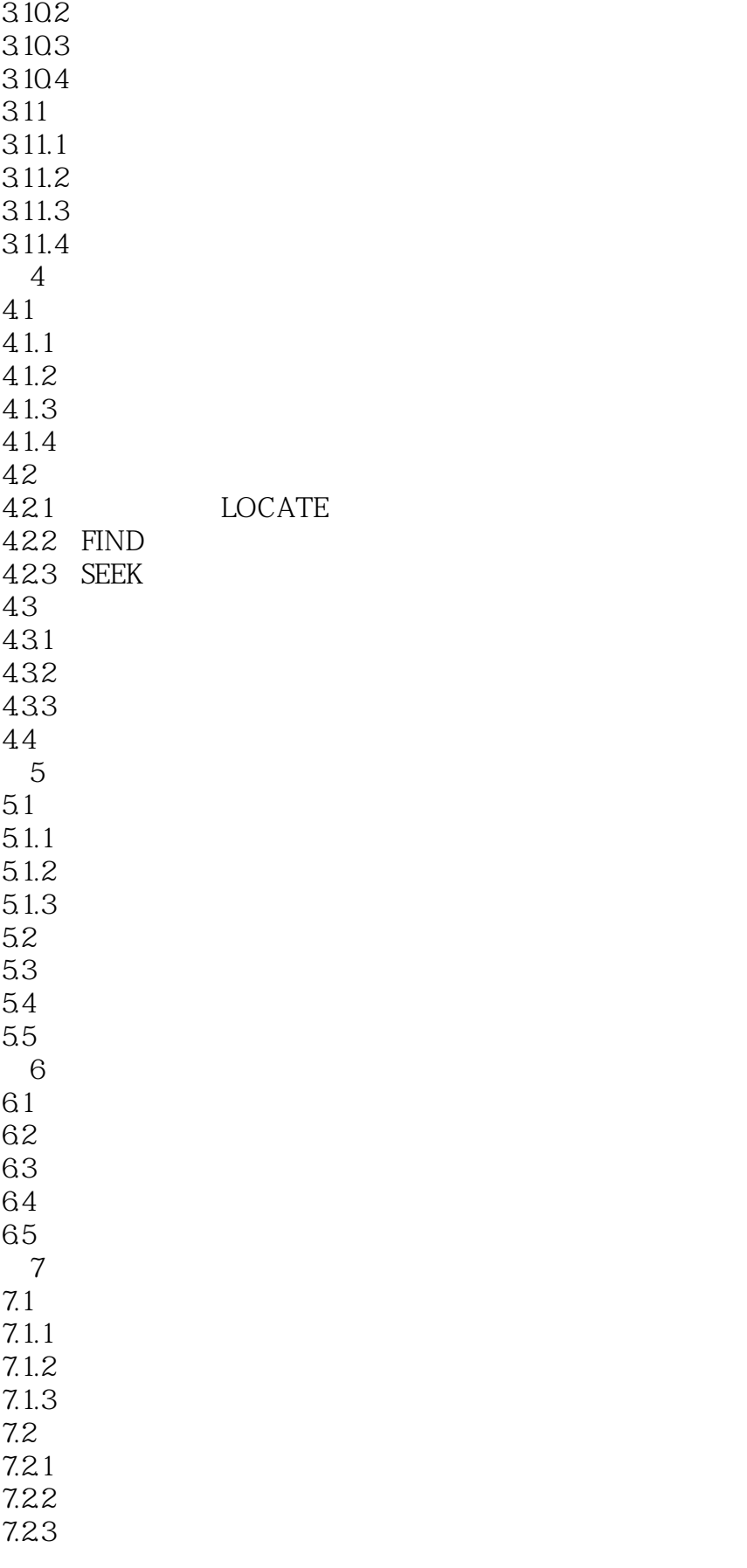

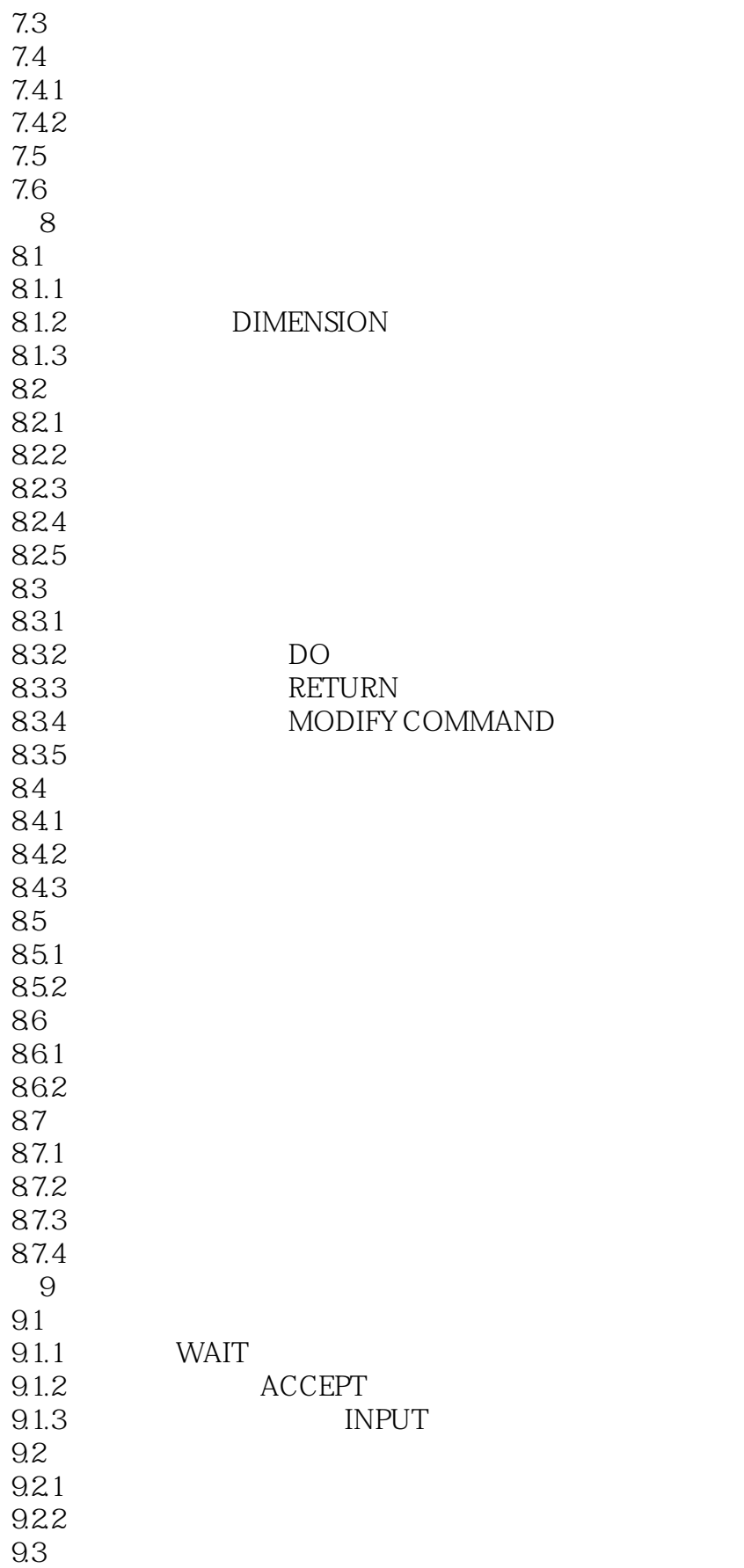

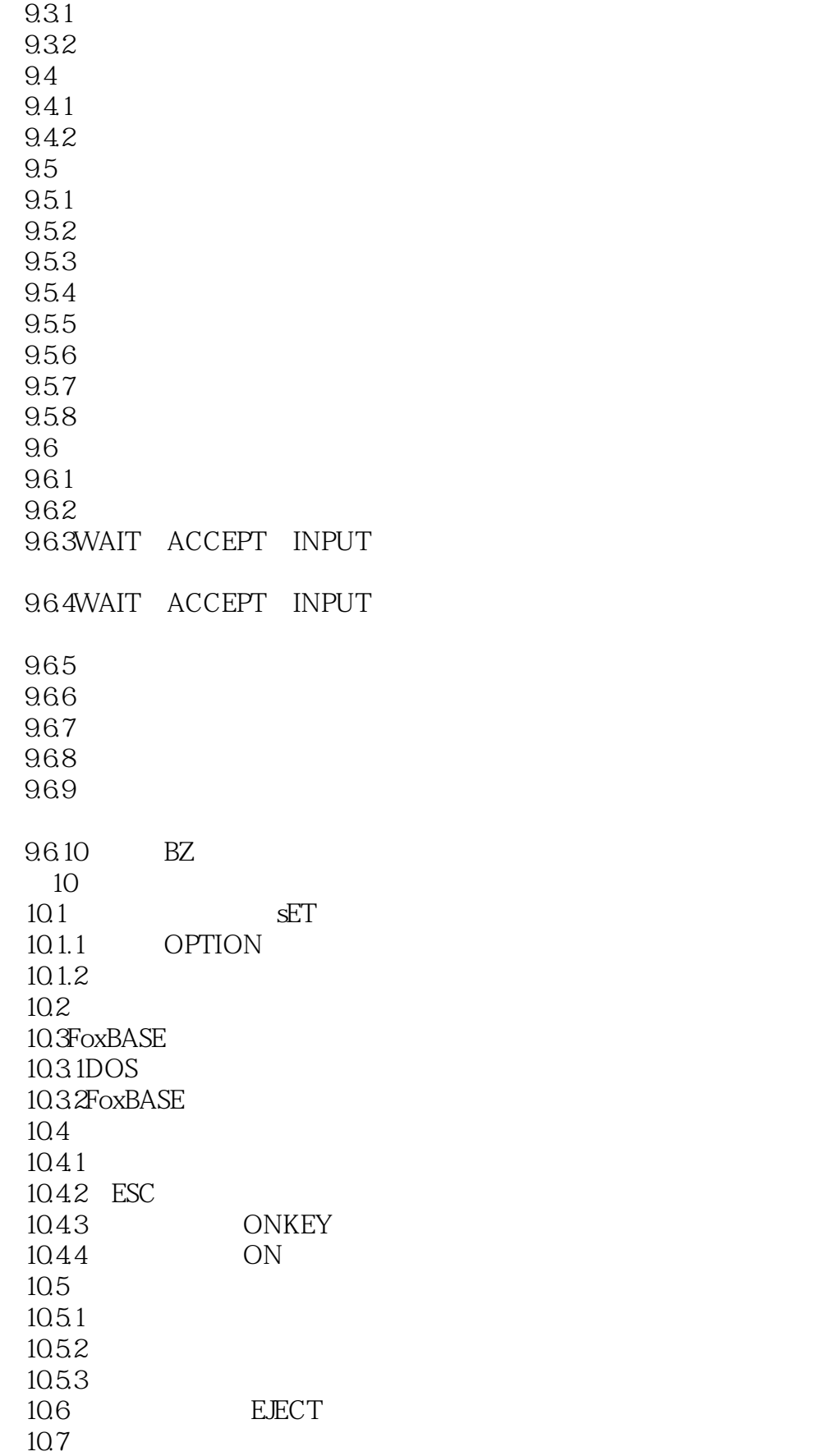

 $<<$ FoxBASE+ $>$ 

10.7.1 10.7.2 FoxBASE A FoxBASE **B** FoxBASE

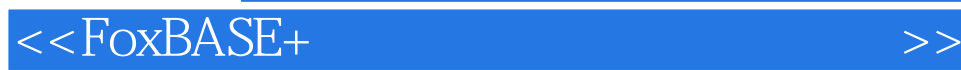

本站所提供下载的PDF图书仅提供预览和简介,请支持正版图书。

更多资源请访问:http://www.tushu007.com